# **zephir-client - Evolution #2702**

# **Réorganiser les sources**

11/01/2012 16:28 - Daniel Dehennin

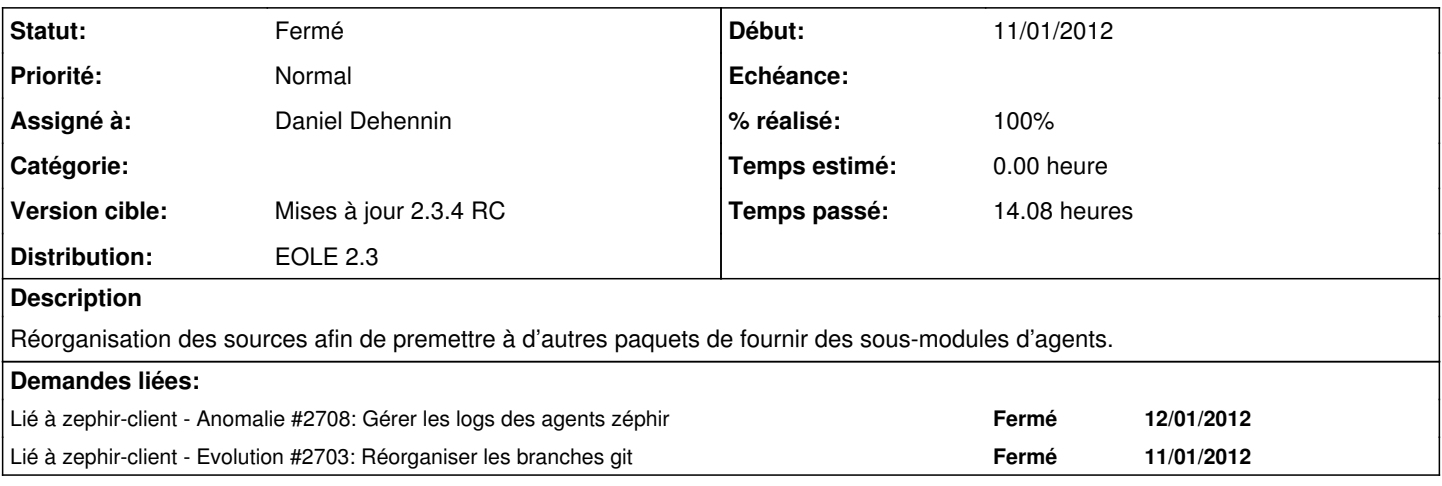

### **Révisions associées**

### **Révision 2020a7c6 - 12/01/2012 14:40 - Daniel Dehennin**

Réécriture du Makefile.

Les sources sont légèrement réorganisées avec suppression du faux logrotate pour les logs des agents

Makefile: Utilisation de variable et prise en compte de \$(DESTDIR). (build): Compilation des templates cheetah. (installdirs): Installation des répertoires. (install): Installation des dicos, templates, scripts, fichiers EAD, crontabs, configuration de logrotate, scripts d'init et appel à "python setup.py".

(uninstall): Ne gère pas la suppression des modules python.

Ref: #2702 @1h30m

#### **Révision 0a9cc2c2 - 12/01/2012 16:17 - Daniel Dehennin**

Réorganisation du packaging par rapport aux sources.

- debian/control (Build-Depends): Mise à jour avec les versions sur Lucid. Passage à python-central. Ajout de python-cheetah. (Homepage): Ajout. (Vcs-Git): Ajout. (Vcs-Browser): Ajout. (Depends): Réorganisation des dépendances et ajout de \${misc:Depends} pour les debhelpers.
- debian/rules: Utilisation des debhelpers. Force l'utilisation de python-central. Force le nom du script d'init de zephir-stats. Évite l'installation du script cron-zephir.sh dans les deux paquets.
- debian/copyright: Mise en conformité avec le format dep5.

Mise à jour des années pour le copyright.

- debian/compat: Compatibilité debhelpers 7
- debian/source/format: Switch to "3.0 (quilt)".
- debian/zephir-client.dirs: Répertoire de log.
- debian/zephir-client.install: Installation des binaires. Installation des données partagées (/usr/share). Installation des fichiers généré par "setup.py".
- debian/zephir-client.postinst: Mise à jour du script, gestion des arguments.
- debian/zephir-client.postrm: Ajout pour les debhelpers.
- debian/zephir-client.preinst: Idem.
- debian/zephir-client.prerm: Idem.
- debian/zephir-stats.cron.d: Lien vers la crontab.
- debian/zephir-stats.install: Installation des données
- debian/zephir-stats.logrotate: Lien vers la configuration logrotate.
- debian/zephir-stats.postinst: Ajout pour les debhelpers.
- debian/zephir-stats.postrm: Idem.
- debian/zephir-stats.preinst: Idem.
- debian/zephir-stats.prerm: Idem.
- debian/zephir-stats.z\_stats.init: Lien vers le script d'init avec spécification du nom à utiliser.

Fixes: #2702 @5h30

# **Historique**

## **#1 - 11/01/2012 16:36 - Daniel Dehennin**

*- Sujet changé de Réorganiser les sources et branches à Réorganiser les sources*

*- Description mis à jour*

## **#2 - 12/01/2012 16:21 - Daniel Dehennin**

- *Statut changé de Nouveau à Résolu*
- *% réalisé changé de 0 à 100*

Appliqué par commit [0a9cc2c2711ccf3b869fcf41b1ce9551cbc3cda0](https://dev-eole.ac-dijon.fr/projects/zephir-client/repository/revisions/0a9cc2c2711ccf3b869fcf41b1ce9551cbc3cda0).

## **#3 - 24/01/2012 16:42 - Joël Cuissinat**

*- Version cible changé de Mises à jour 2.2.3 - 04 RC à Mises à jour 2.3.4 RC*

### **#4 - 08/03/2012 17:22 - Joël Cuissinat**

*- Statut changé de Résolu à Fermé*

```
jojo:~/git/zephir-client(master)$ git branch -r | grep master
   origin/HEAD -> origin/master
   origin/dist/ubuntu/lucid/master
   origin/master
jojo:~/git/zephir-client(master)$ ls debian
ls: ne peut accéder debian: Aucun fichier ou dossier de ce type
jojo:~/git/zephir-client(master)$
```